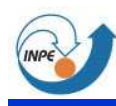

## **Álgebra de Mapas**

### **LEGAL**Linguagem Espacial de Geoprocessamento Algébrico

João Pedro

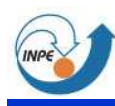

## **Álgebra de Mapas**

• Cada local de um novo plano de informaçãoé o resultado de operações e funçõesenvolvendo:**Locais**, **Vizinhanças** <sup>e</sup>**Zonas,** definidas por outros planos de uma base de dados.

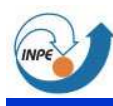

## **Operações Locais**

- $\bullet$ Caracterizam cada cada local (cela, pixel ...) de uma área de trabalho com base emvalores associados a eles através de mapas.
	- **Operações (e funções funções) aritméticas aritméticas; Relações de ordem, igualdade etc;Operações Booleanas**
- $\bullet$  Em geral são induzidas a partir de operações e relações definidas sobre oscontradomínios de mapas.

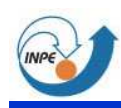

## **Operações aritméticas**

**Green LeavesYellow LeafEx: Índicesde Vegetação**

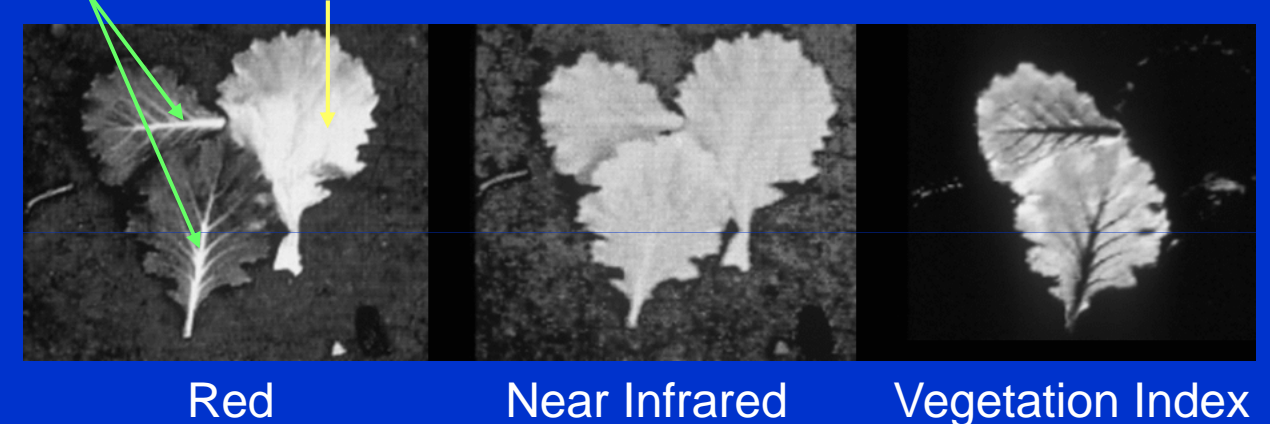

 $NDVI = (NIR - RED) / (NIR + RED)$ 

Banda NIR: propriedades estruturais da folha;Banda RED: absorção de radiação pela clorofila.

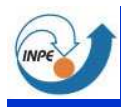

# **Índices de vegetação em LEGAL**

{ **//Declarações**Imagem red, nir("Imagem\_TM");<br>Numeries **ndvi**tt"Credes"\; Numerico **ndvi**("Grades"); **//Inicializações** red= Recupere(Nome="TM\_3");nir= Recupere(Nome="TM\_4"); **ndvi**= Novo(Nome="NDVI", ResX=30, ResY=30);**//Operações ndvi** = (nir - red)/(nir + red); }

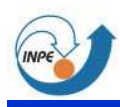

# **Índices de vegetação em LEGAL**

{ **//Declarações**Imagem red, nir, **ndvi**("Imagem\_TM");

**//Inicializações** red= Recupere(Nome="TM\_3");nir= Recupere(Nome="TM\_4"); **ndvi**= Novo(Nome="NDVI", ResX=30, ResY=30);**//Operações ndvi** = 127 \* (nir - red)/(nir + red) + 128; }

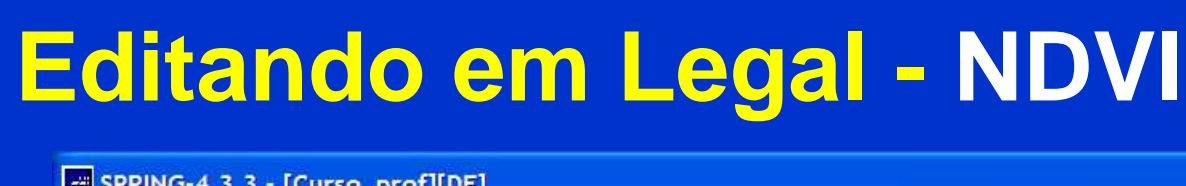

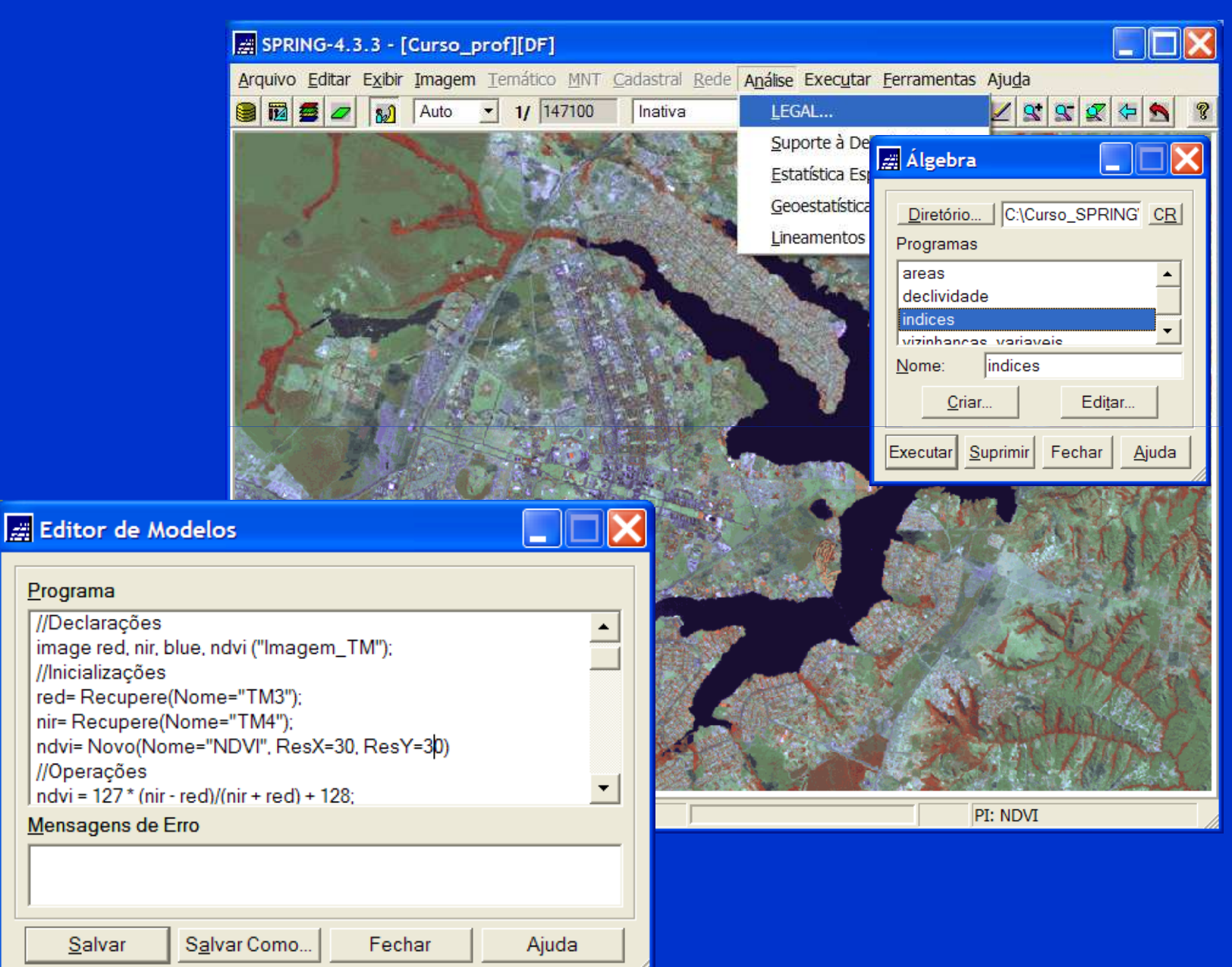

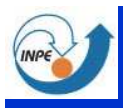

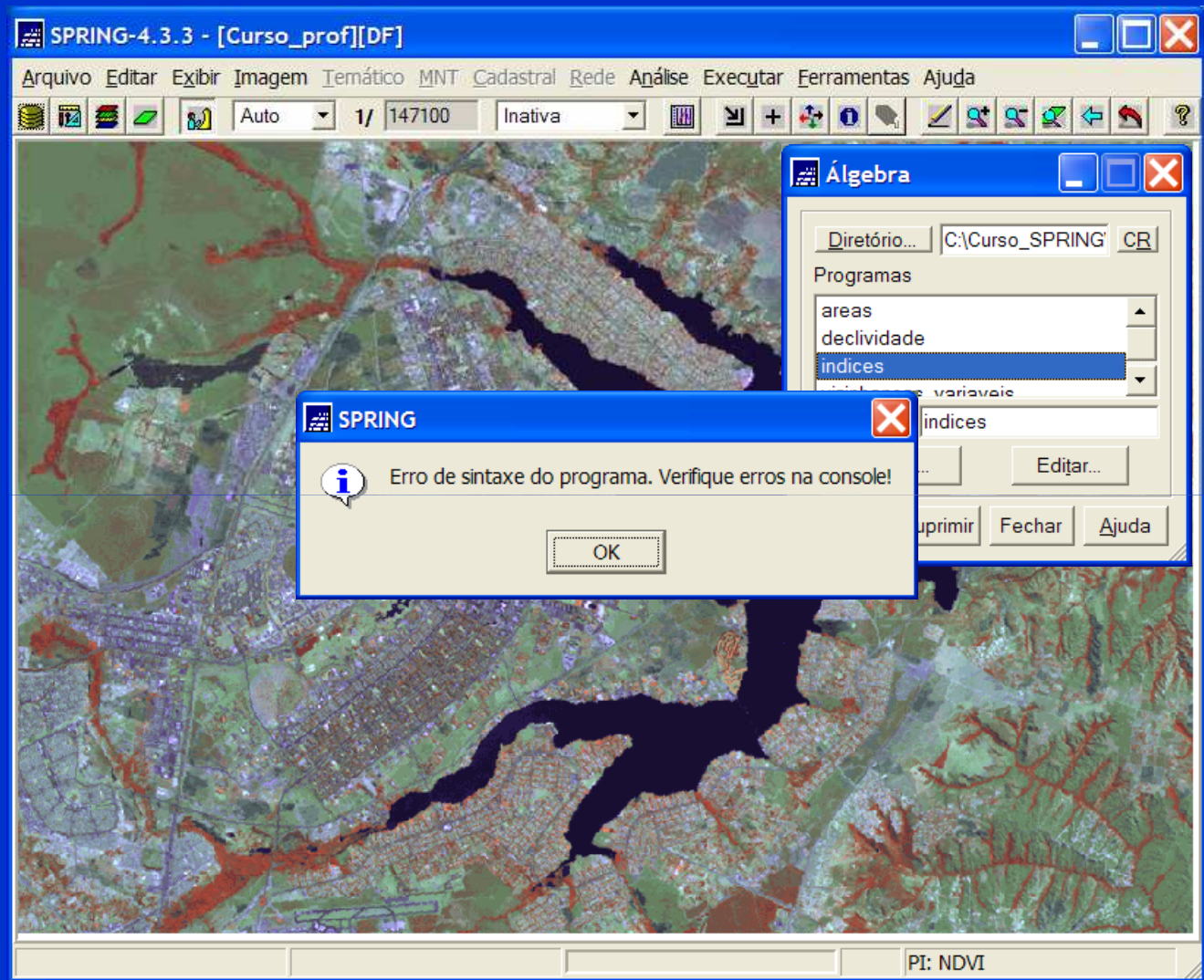

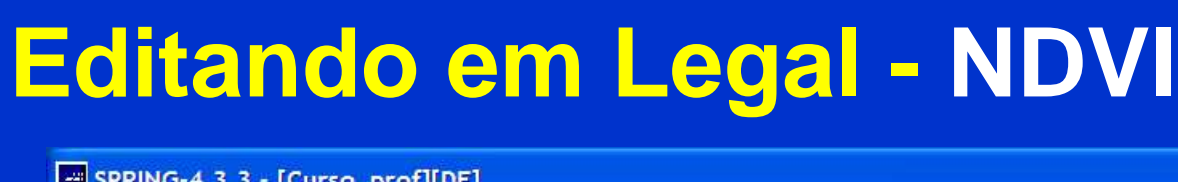

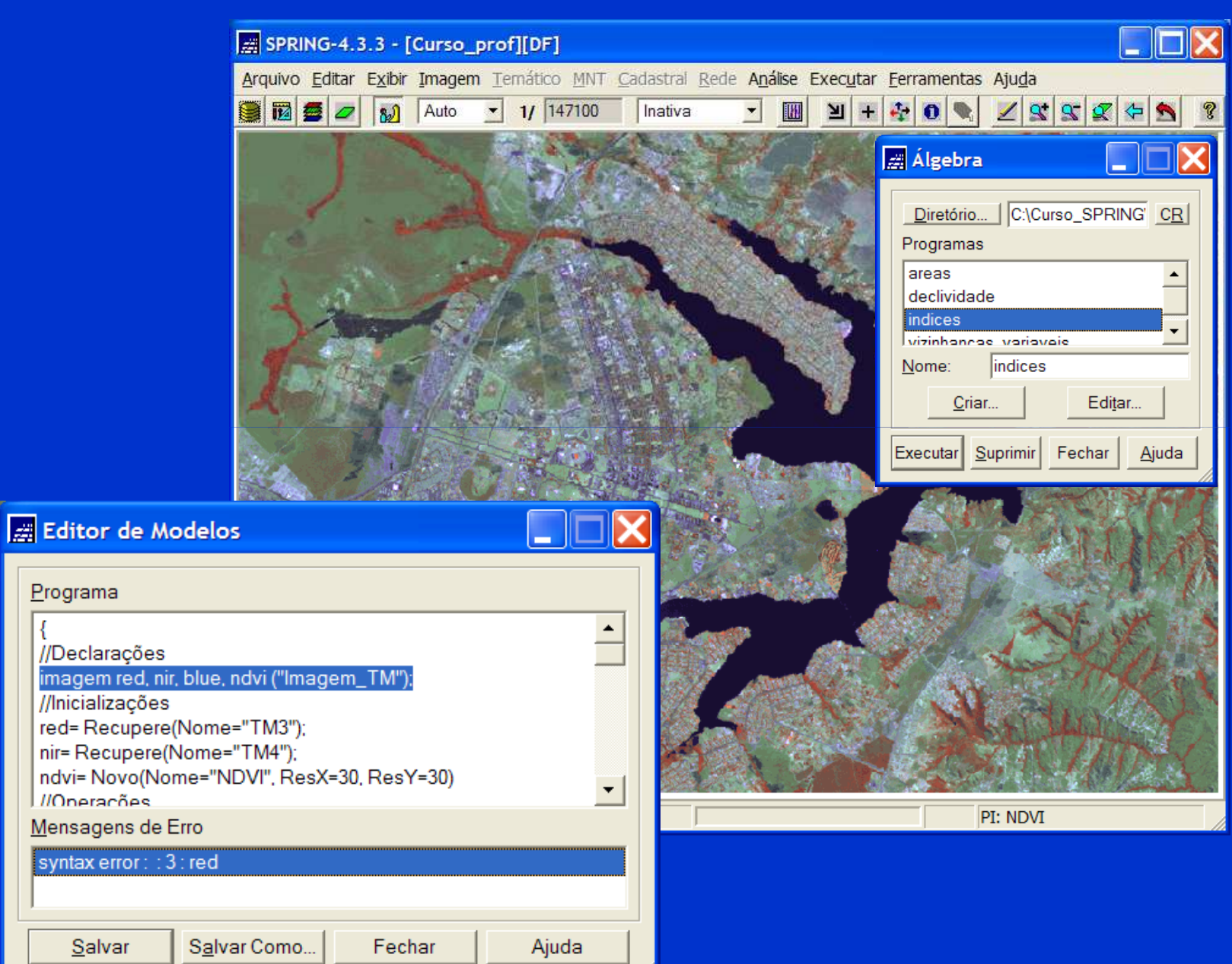

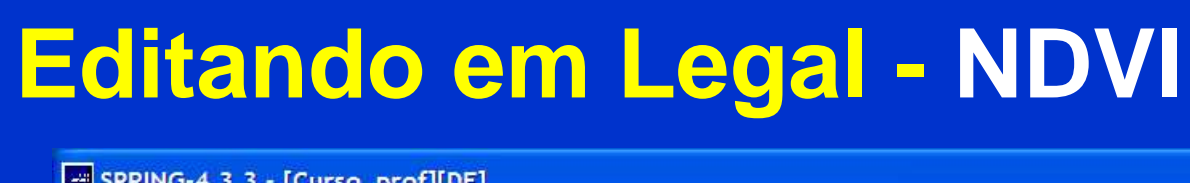

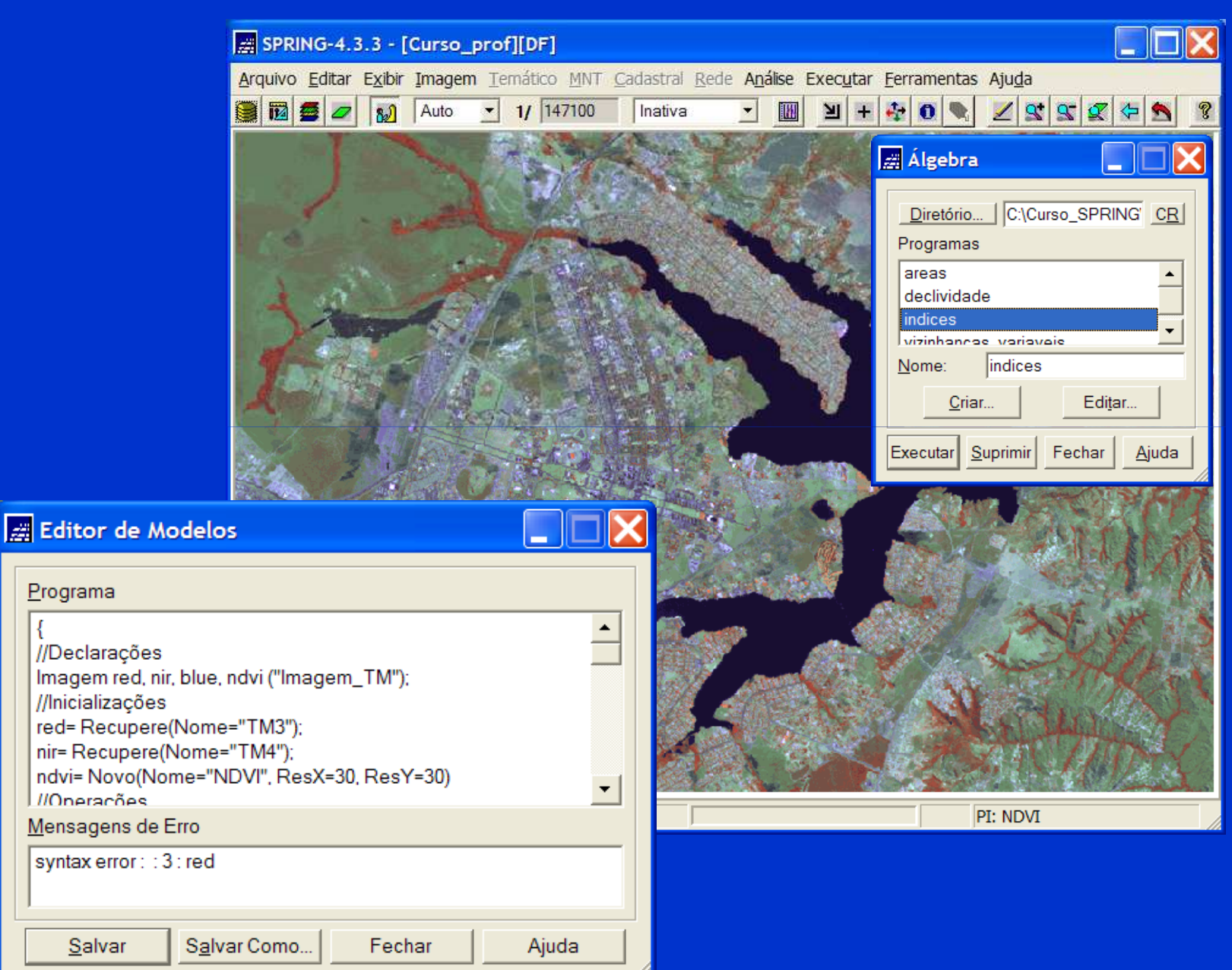

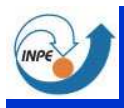

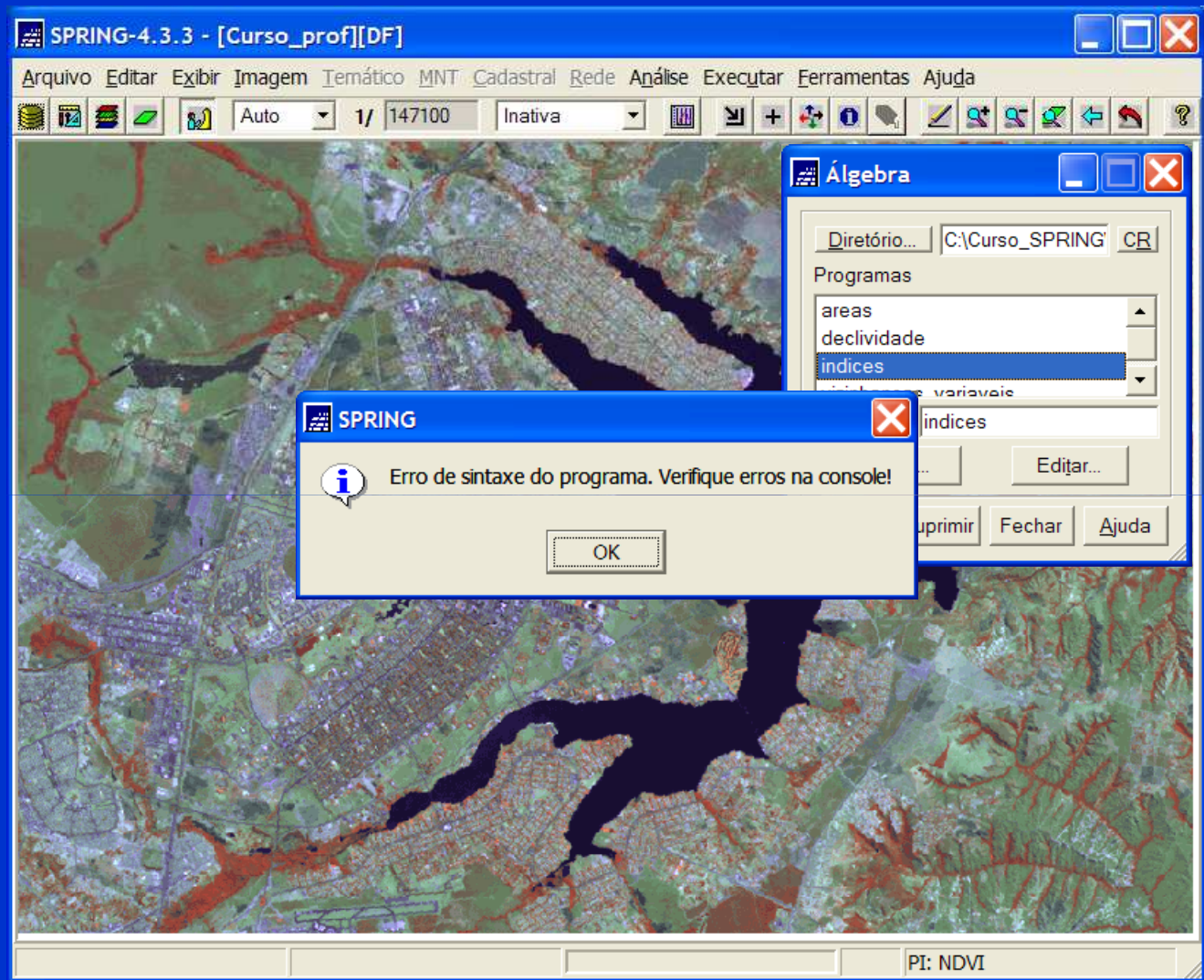

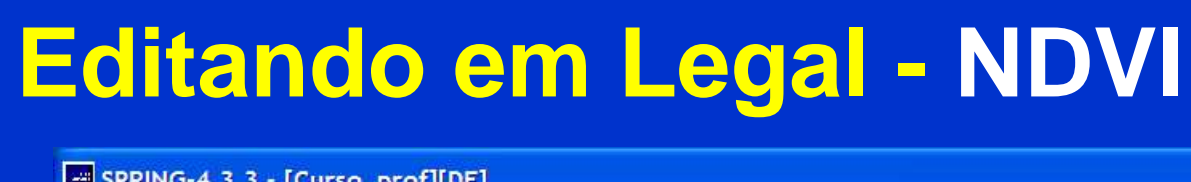

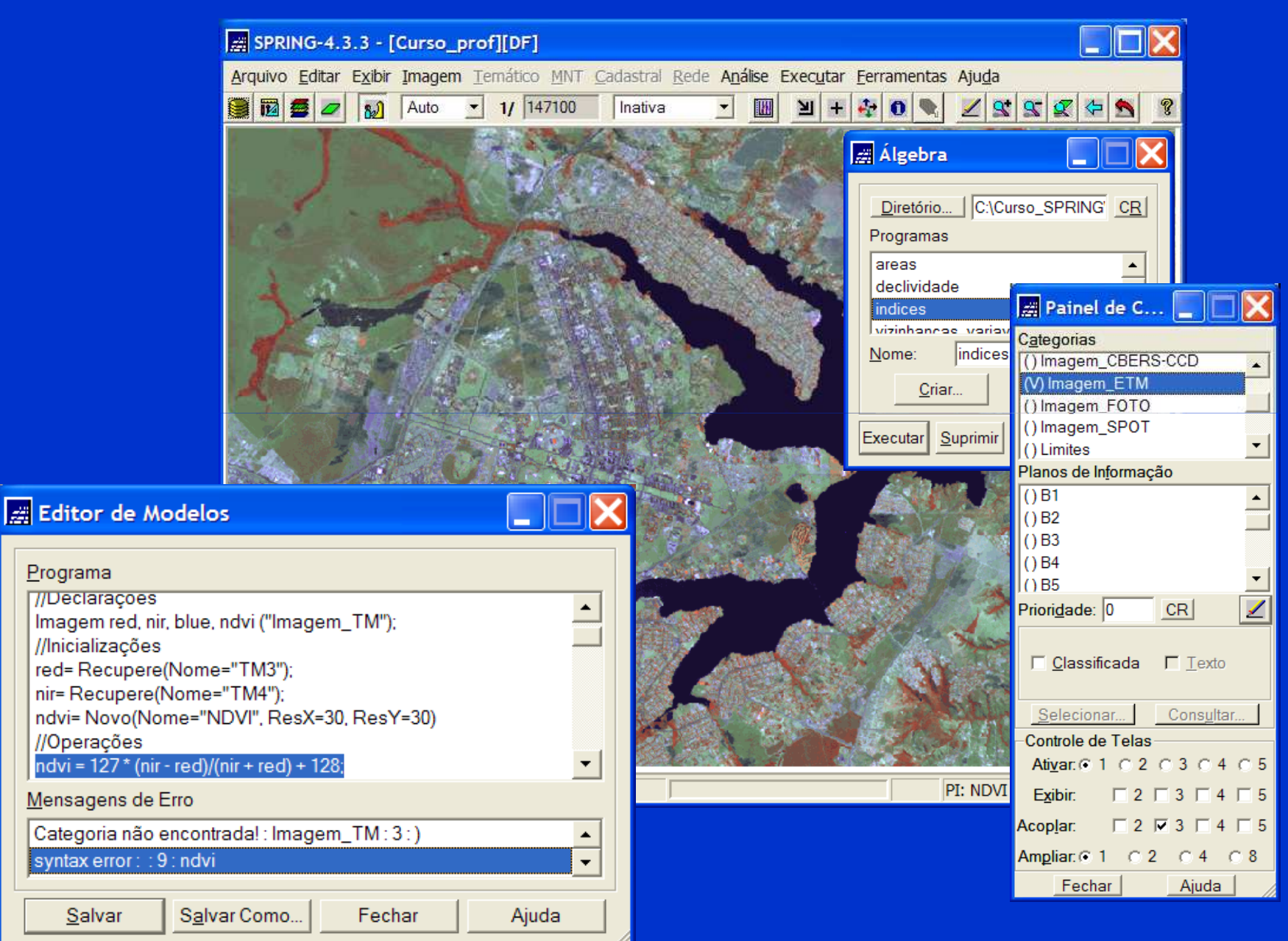

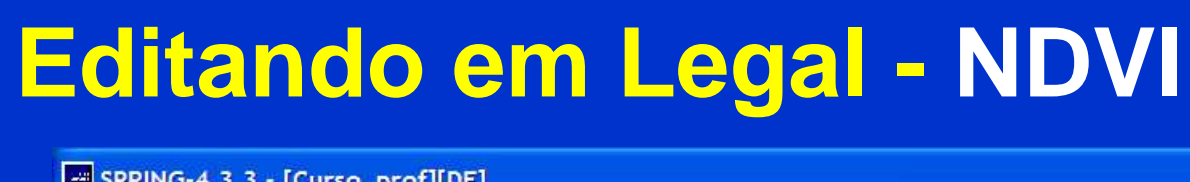

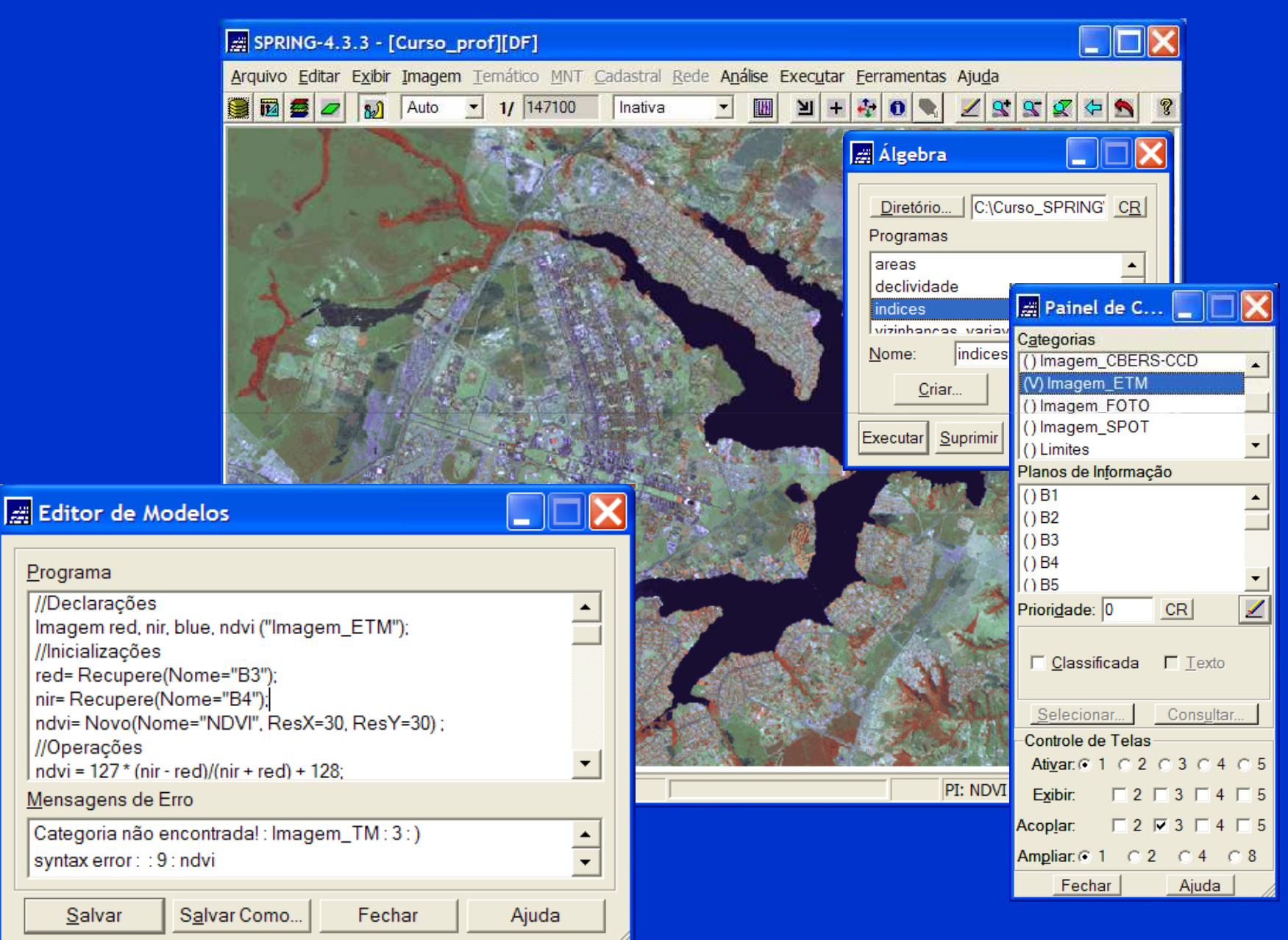

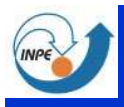

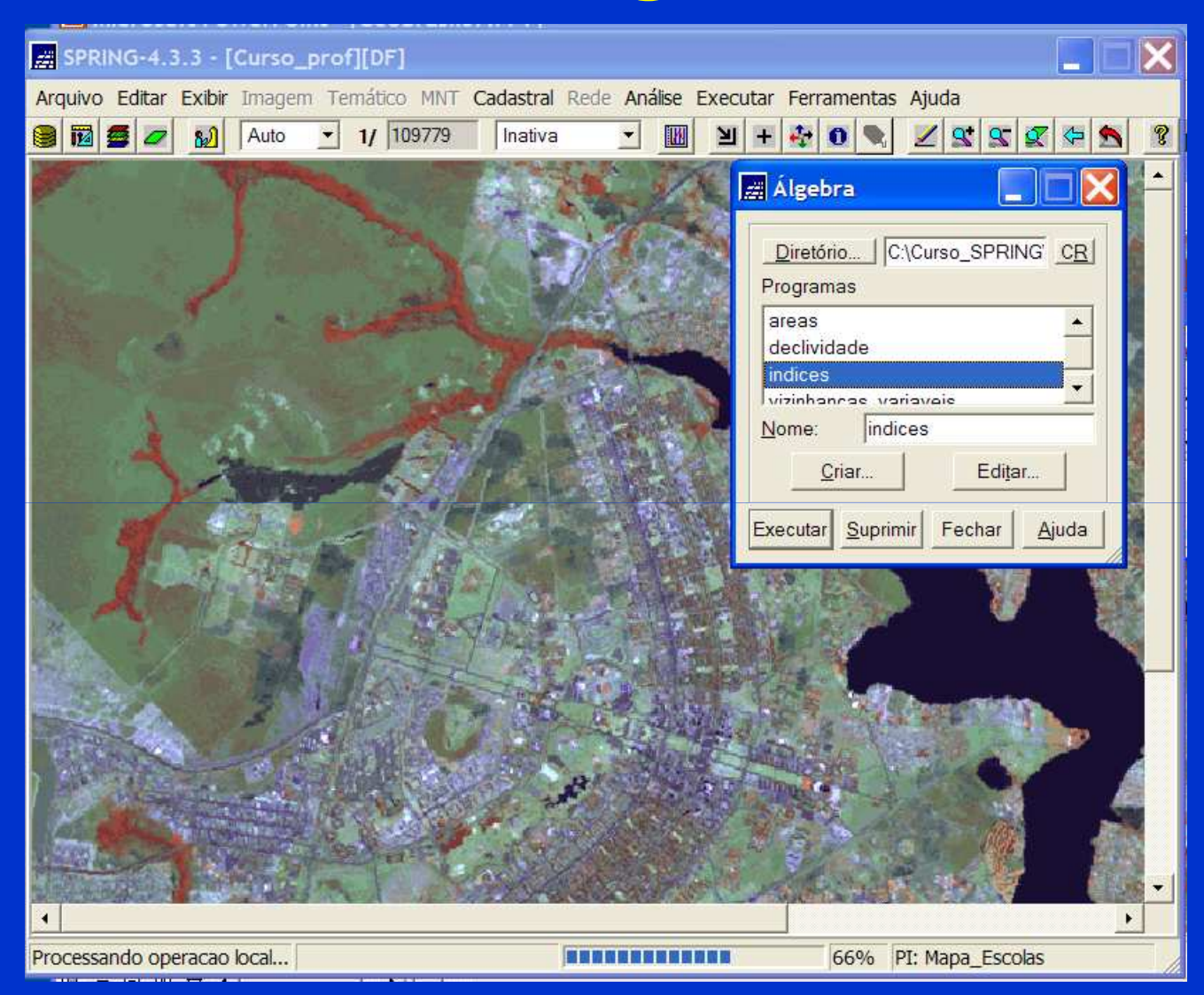

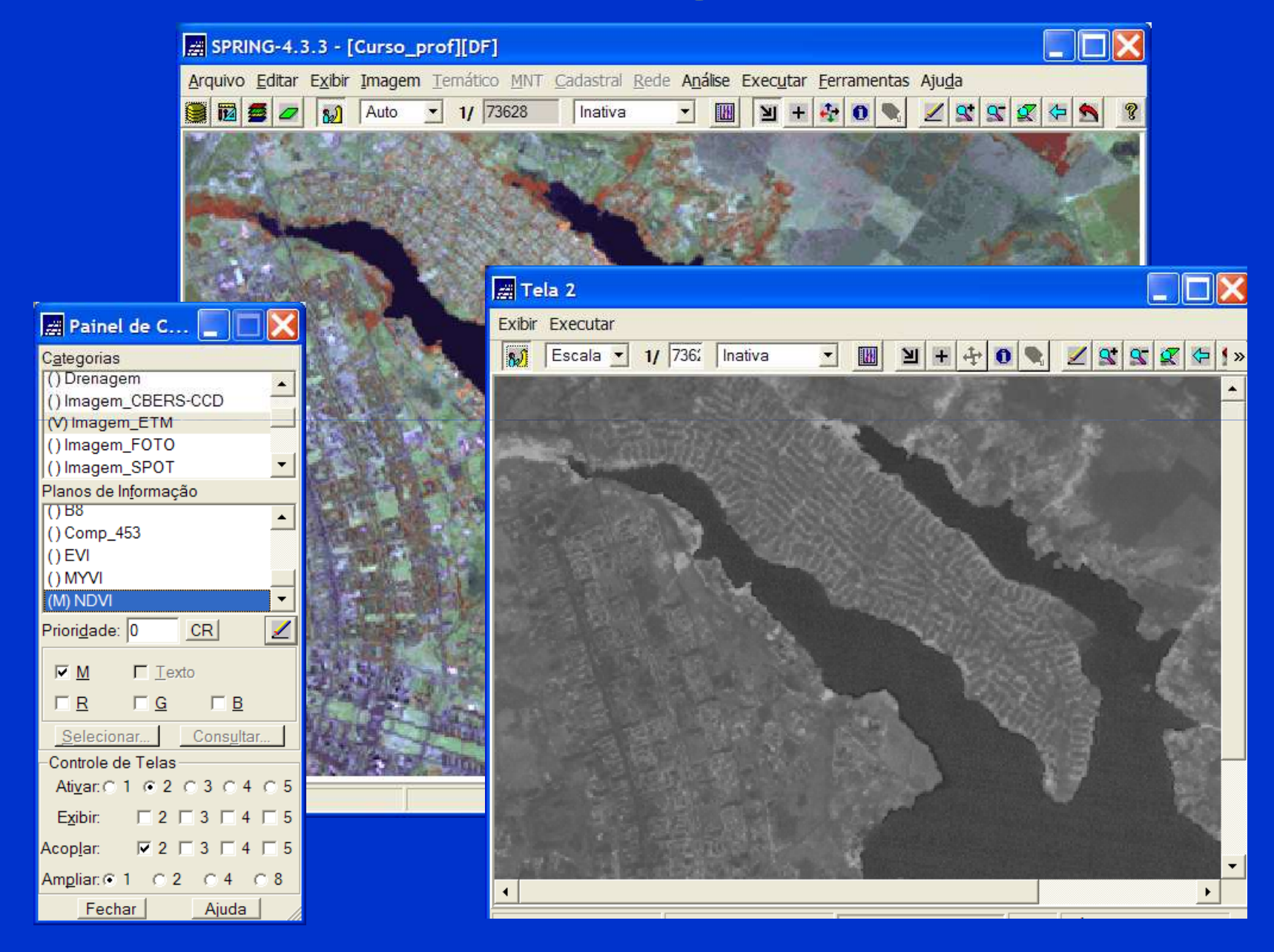

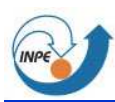

#### **Operações, Relações e Expressões**

 $\bullet$  Àssim como as aritméticas, outras **operações** <sup>e</sup> **relações** são induzidas à partir de contradomínios de mapas (temas, imagens, grades etc).

Veg == "forest" and all contracts are relação de equivalência Slope > 30 Relacão de ordemDistance() <= 12 Relação de proximidadeVeg == "forest" && Slope > 30 Operação Booleana  $Veg == "forest"$  && Distance() < 3 **Objeto NoMapa Cadastral** 

Operação Booleana Relação de Pertinencia

- **Operaçõess** produzem elementos,
- **Relações**selecionam elementos,
- **Expressões**

s descrevem ambos

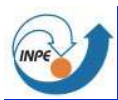

## **Relações e Operações Booleanas**

- Valores binarios (**V**, **F**) resultam da comparação de valores (locais) com base nasrelações entre eles (**<**, **<=**, **<sup>&</sup>gt;**, **==**, **!=**)
- **Comparações** podem ser combinadas através de operadores Booleanas (**&&**, **||**, **|**, **!**)

Permitem caracterizar regiões de uma área<br>de estude, em funcõe des dedes dispenívei de estudo, em função dos dados disponíveis<br>cebre ele sobre ela.

### **Operações Condicionais**

#### • Sintaxe**:**

**resultado = booleana ? caso\_sim : caso\_não ;**

– uma expressão de natureza **booleana** define qual expressão (**caso\_sim** ou **caso\_não**) será avaliada para determinar o **resultado**.

#### • Exemplo:

**recorte = uso == "Cerrado" && ndvi > 64 ? spot : 255 ;**

### **Operações Condicionais**

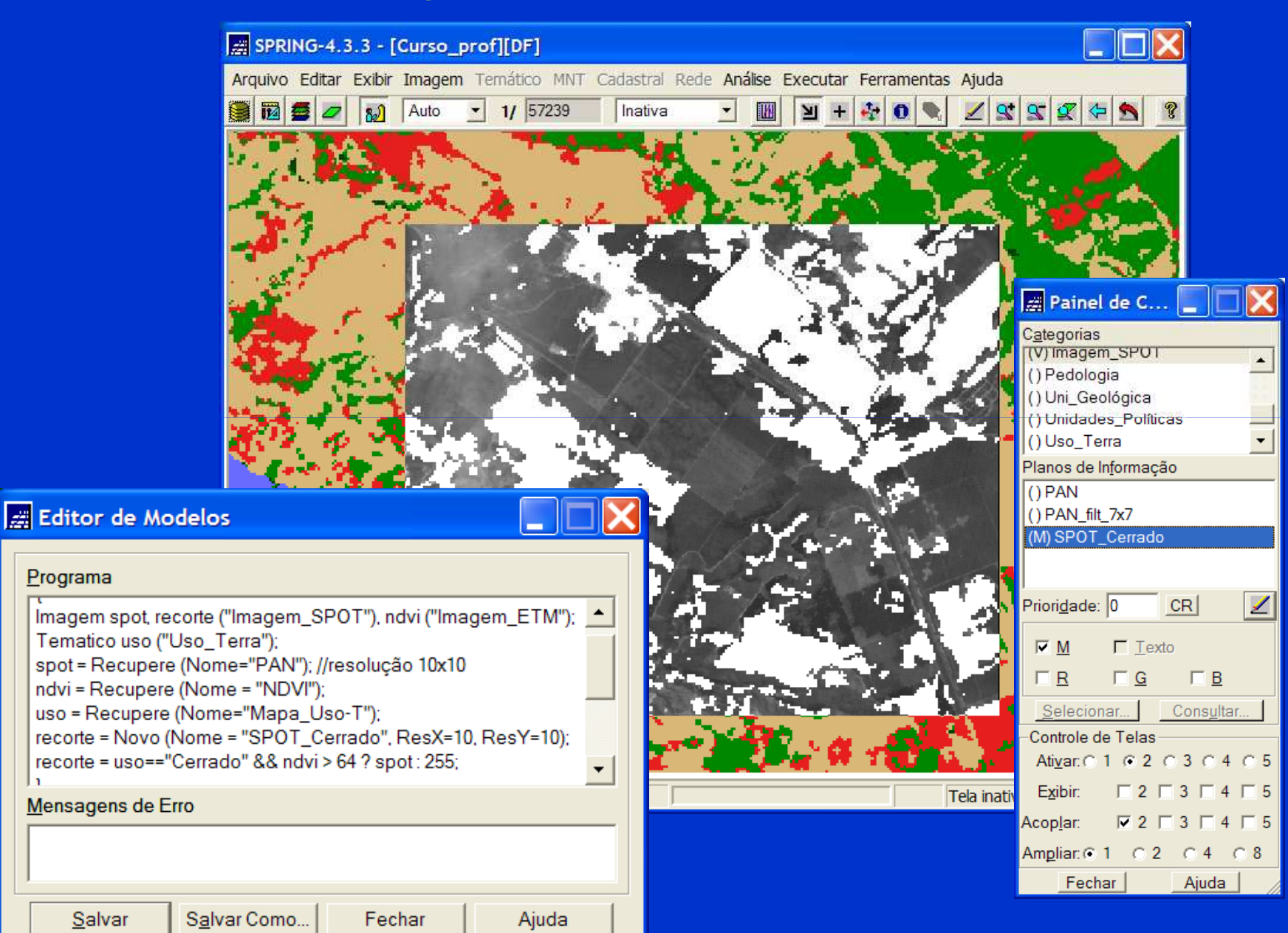

### **Operações Condicionais**

#### • Sintaxe**:resultado = Atribua { classe1 : condição1, classe2 : condição2, ..., classeN, condiçãoN };**

– Condições (locais) de natureza **booleana** definem qual valor (classe temática) irá caracterizar o **resultado.**

#### Exemplo: Mapa de Aptidão

```
...apti = Atribua {
"baixa" : decl > 5|| solo == "Hidromorfico" || uso == "Urbana",
   "media" : decl >=2 && decl <5 && solo == "Podzolico",
   "boa" : solo == "Latossolo" && decl < 2&& uso == "Urbano"
    };
```
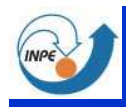

#### **Mapa de Aptidão**

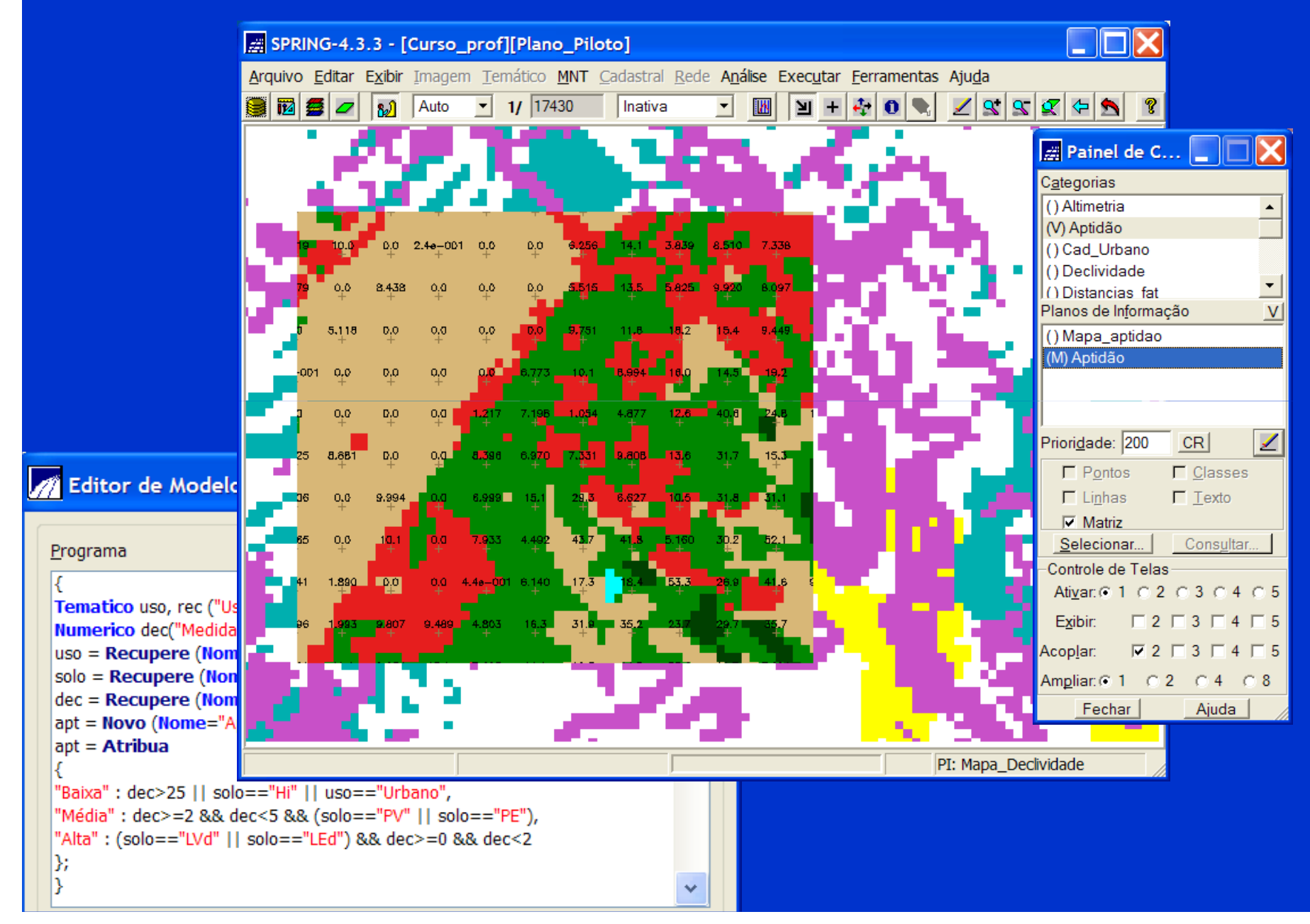

![](_page_21_Picture_0.jpeg)

#### **Interpolação**

 $\bullet$  Diferenças de resolução são compatibilizadas através de **interpolação** por: **Vizinho mais próximo**, **Bilinear** etc.;

Exemplo:

…

red = Recupere (Nome = "CBR\_3", Inter = Bilinear);  $nir = Recupere (None = "ETM_4");$ **ndvi** = 127 \* (nir - red)/(nir + red) + 128;

![](_page_22_Picture_0.jpeg)

{

}

![](_page_22_Picture_1.jpeg)

 $\bullet$  Pode-se ainda explorar as diferenças de resolução entre dados e resultados, através de **agregação** por:

**Maioria**, **Media**, **Mediana**, **Maximo**, **Soma** etc

Imagem red, nir, myi ("Imagem\_ETM"); red= Recupere (Nome="B3"); //resoluçao 30x30 nir= Recupere (Nome="B4"); //resolução 30x30 myi= Novo (Nome="MYVI", ResX=300, ResY=300);myi= 127\*((**Maioria**)nir - (**Maioria**)red)/((**Maioria**)nir <sup>+</sup> (**Maioria**)red) +128;

![](_page_23_Picture_0.jpeg)

#### **Agregação** $-$  NDVI

![](_page_23_Picture_2.jpeg)

![](_page_24_Picture_0.jpeg)

#### **Agregaçãoruídos**

![](_page_24_Figure_2.jpeg)

![](_page_25_Figure_0.jpeg)

![](_page_26_Figure_0.jpeg)

![](_page_27_Picture_0.jpeg)

#### **Agregaçãoruídos**

![](_page_27_Figure_2.jpeg)

![](_page_28_Picture_0.jpeg)

![](_page_29_Picture_0.jpeg)

## **Vizinhança 3x3 – ruídos**

![](_page_29_Picture_2.jpeg)

![](_page_30_Picture_0.jpeg)

#### **Operações de Vizinhança**

- Processam os dados de cada local com base<br>en velores assegiados a locais vizinhos em valores associados a locais vizinhos
- Normalmente se define uma "máscara" parausar como vizinhança

por exemplo: 3x3, 5x5, 7x7 etc;

• Os tipos de funções focais podem ser:  $\mathcal{L}_{\mathcal{A}}$  , and the set of the set of the set of the set of the set of the set of the set of the set of the set of the set of the set of the set of the set of the set of the set of the set of the set of the set of th **Maioria, media, mediana, maximo, soma etc.**

![](_page_31_Picture_0.jpeg)

#### **Vizinhanças em LEGAL**

- Uma maneira de realizar operações de vizinhança é através do envolvimento diretode cada local vizinho, como em uma<br>energeão local operação local.
- Cada elemento vizinho é expresso em termos<br>ما و حافظ العاملية العاملية العاملية العاملية العاملية da distância a um local de referencia (foco), dada pelo número de linhas e colunas.

#### **Vizinhanças em LEGAL**

**Operacao envolvendo locais vizinhossegundo uma certa configuracao.**

```
grd [-2, -2] +
grd [-1, -2] + grd [-1, -1] +
grd [ 0, -2] + grd [ 0, -1] + grd [0, 0] +grd [+1, -2] + grd [+1, -1] +grd [+2, -2]
```
![](_page_32_Figure_3.jpeg)

![](_page_32_Figure_4.jpeg)

![](_page_33_Picture_0.jpeg)

#### SPRING-5.0.6.1 [Modelo\_Dados][Brasilia]

 $\Box$ 

![](_page_33_Picture_16.jpeg)

dzdy < 0 && dzdx > 0 ? atan(dzdy/dzdx)+3\*PI/2 : 0 ;

![](_page_34_Picture_0.jpeg)

![](_page_34_Picture_5.jpeg)

![](_page_35_Picture_0.jpeg)

#### SPRING-5.0.6.1 [Modelo\_Dados][Brasilia]

 $\Box$ L.

![](_page_35_Picture_26.jpeg)

 $dzdy < 0$  &&  $dzdx < 0$  ?  $atan(dzdy/dzdx) +$ PI :

dzdy < 0 && dzdx > 0 ?  $atan(dzdy/dzdx) + 3*PI/2 : 0$  ;

![](_page_36_Picture_0.jpeg)

![](_page_36_Figure_2.jpeg)

# **Vizinhanças em LEGAL**

**Vizinhanças**

**Selelção**

![](_page_37_Figure_3.jpeg)

![](_page_37_Figure_4.jpeg)

**NovoMapa = Sumario(Mapa \* Vizinhanças);**

![](_page_38_Picture_0.jpeg)

Majority (mapa  $# (1 <$  Distancia()  $<$  3))

![](_page_39_Picture_0.jpeg)

# **Vizinhanças em LEGAL**

### **ex: deteção de alvos**

#### **imagem**

![](_page_39_Picture_4.jpeg)

![](_page_39_Picture_5.jpeg)

![](_page_39_Picture_6.jpeg)

 $med3 = Media(Distancia() < 1) \# img);$ **med93 = Media((1 < Distancia() < 4) # img);** $dev93 = (Media((1<(Distancia)) < 4) \# (img - med93)^2));$ **Det93 = log(dev93/dev3)+(dev3/dev93)+(med3-med93)^2/dev93;**

![](_page_39_Picture_8.jpeg)

![](_page_39_Picture_9.jpeg)

![](_page_40_Picture_0.jpeg)

![](_page_41_Picture_0.jpeg)

### **Operações Zonais**

- Zonas são elementos de uma partição da área de estudo. P. ex:divisão política, parcelas, celulas etc
- Cada **local** é caracterizado com base em valores associados a locais contidos numa **zona** que o contém.
- Para isso são usadas estatísticas básicas como: **Maioria**, **Média**, **Máximo Mediana, Variedade eic.**
- $\bullet$  Uma **operação zonal** envolve, portanto, dois argumentos:
	- as zonas (tamanho, forma e localização)
	- os valores selecionados através delas.

![](_page_42_Picture_0.jpeg)

## **Operações Zonais**

- Em LEGAL existem duas maneiras de selecionar um conjunto de zonas:
	- lista de expressões de natureza Booleana(uma para cada zona);
	- lista de poligonos, linhas ou pontos de associados a objetos geográficos atravésde mapas cadastrais.
	- Aqui, é onde a conexão com tabelas de Bancos de Dados entra em cena.

![](_page_43_Picture_0.jpeg)

## **Operações Zonais**

#### • Sintaxe:

<sup>&</sup>lt;**resultado>**= <**operação>**(<**referência<sup>&</sup>gt;**, <**zonas>**) ;

- $\mathcal{L}_{\mathcal{A}}$  , and the set of the set of the set of the set of the set of the set of the set of the set of the set of the set of the set of the set of the set of the set of the set of the set of the set of the set of th <sup>O</sup>**resultado** é uma **variável** do modelo Tematico, Numérico , Imagem, ou ainda um **atributo** de Objeto.
- $\mathcal{L}_{\mathcal{A}}$  , and the set of the set of the set of the set of the set of the set of the set of the set of the set of the set of the set of the set of the set of the set of the set of the set of the set of the set of th As **zonas** são expressões que selecionam locais que serão processados.
- A expressão **referência** determina os valores selecionados por zona

### **Operações Zonais, Exemplos:**

![](_page_44_Picture_1.jpeg)

## **Operações Zonais, Exemplos:**

![](_page_45_Picture_1.jpeg)

## **Operações "Zonais" sobre Pontos**

INPE

![](_page_46_Picture_7.jpeg)

![](_page_47_Picture_0.jpeg)

#### **Transformações de RepresentaçãoEspacialização de Atributos**

• Geobjetos (objetos cadastrais) associados a representação vetorial podem ser transformados em representações Matriciais, dos modelos Tematico, Numerico e Imagem que temos no SPRING.

Sintaxe:

**var =** Espacialze **(obj."atributo" NoMapa cad);** 

#### **Espacialização de Atributos**

![](_page_48_Figure_1.jpeg)

#### **Espacialização de Atributos**

![](_page_49_Figure_1.jpeg)

#### **Espacialização de Atributos**

![](_page_50_Figure_1.jpeg)

![](_page_51_Picture_0.jpeg)

#### **Transformações de RepresentaçãoPontos para Matrizes (Raster)**

- Geobjetos (objetos cadastrais) associados <sup>a</sup> representação Pontual podem dar origem a<br>representeçãos Metriciais, quios veleres representações Matriciais, cujos valoressumarizam algum atributo.
	- Var <sup>=</sup>**PontosPorCela** (obj NoMapa cad); **AtributoPorCela** (obj NoMapa cad);

#### **Pontos/Atributos por Cela**

![](_page_52_Figure_1.jpeg)

![](_page_53_Picture_0.jpeg)

![](_page_53_Figure_1.jpeg)

![](_page_54_Picture_0.jpeg)

![](_page_54_Figure_1.jpeg)

#### **Desenvolvimentos futuros: Analise de Propagação e Difusão**

- Aqui o espaço é colocado como resultado de um movimento.
- Usa-se a distância constante entre unidadesadjacentes para simular mudanças a taxas constantes.
- Exemplos típicos são, o comportamento do fogo emincendios ou queimadas, o movimento de um processo de contaminação, a hidrografia etc.

![](_page_56_Picture_0.jpeg)

### **Desenvolvimentos futuros: Análise de Conexidade**

- Mede o grau a que as feições de um mapaestão conectadas. Questões tais como:
	- » Existe área de floresta suficiente para o habitat de uma certa espécie ?
	- » Ou larga o suficiente (corredores) para um processomigratório?

![](_page_56_Figure_5.jpeg)

![](_page_56_Figure_6.jpeg)

![](_page_57_Picture_0.jpeg)

#### **Conclusões**

- Essencialmente existem tres momentos na análise<br>مخرجه: através da álgabra de manas: através da álgebra de mapas:
	- $-$  Definir as "equações" que descrevem o problema;
	- Definir as condições Booleanas que descrevem as regiões envolvidas no problema.
	- Definir as estatísticas básicas que sumarizam os dados de cada região acima.

![](_page_58_Picture_0.jpeg)

## **Obrigado pela atenção de vocês.**

jpedro@dpi.inpe.br.

![](_page_59_Picture_0.jpeg)

#### **Rule-based image processing techniques in support to local planning**

• Implementação de regras para determinar sobretipos de cobertura a partir de imagens TM.

#### **Script usado junto com o comando MODEL no PCI software:**

**If (%4<38) and (%5<35)then If (%3>55) then %12=1;Extrif (%1>64) and (%6<155) then %12=1; ! (clear water) Else %12=3;endif; !Cloud shadowsExtrif (%6<147) and (%3>76) then %12=2; ! (Clouds)Extrif (%3>76) then %12=4;Extrif (%3>64) then If (%4<55) then %12=7;Extrif** (%4<76) then %12=8;<br>**Else %12=9:endif**: **Else %12=9;endif; !(sparse vegetation 2)if (%4<48) then %12=6;Extrif (%4<75) then %12=10; !(mature or dark grasses)Else %12=12;endif;Extrif (%4<32) then %12=5; !(burned with ashes)Extrif** (%6<154) then %12=13;

 **!water with sediments! (relatively bright bare soils)**

 **!(burned 3 or dark soils) Extrif (%3>50) then !(Dark bare soils, medium cover vegetation or darker grasses) !(Burned 2) !(medium vegetation) !(flooded vegetation) Extrif (%4<61) then %12=11; !(vegetation on burned or organic soils)Extrif (%4<87) then %12=14; !(forests or plantations)Else %12=15;endif; !(Extremely chlorophyllian vegetation )**

![](_page_60_Picture_0.jpeg)

#### **Rule-based image processing techniques in support to local planning**

**Sscript em LEGAL para ser usado no Spring software:**

**clasif = Novo (Nome="classification",ResX = 25, ResY = 25);clasif = ( b4 < 38 && b5< 35) ?(b3>55) ? imagem (1): //water with sediments(b1>64 && b6<155) ? imagem (1): //Clear water // shadows of thick cloudsimagem (3):(b6<147 && b3>76) ? imagem (2): // (Clouds) (4): // (relatively bright bare soils) (b3>76) ? imagem(b3>64) ?**(b4<55) ? imagem (7) : **(b4<76) ? imagem (8) : //(sparse vegetation 1) //(sparse vegetation 2) imagem** (9) : **(b3>50) ? //(Dark bare soils, medium cover vegetation or darker grasses) (b4<48) ? imagem (6): //(Burned 2) (b4<75) ? imagem (10): //(mature or dark grasses)imagem (12):***//***(medium vegetation)**<br> **///(medium vegetation)**<br> **//(burned with ashes)**<br> **//(burned with ashes) (b6<154) ? imagem (13): (b4<61) ? imagem (11): //(vegetation on burned or organic soils)(b4<87) ? imagem (14): //(forests or plantations)imagem (15): //(Extremely chlorophyllian vegetation )**

**(b4<55) ? imagem (7) : //(burned 3 or dark soils)**

**//(burned with ashes)** //(flooded vegetation)

Atribuição de classes temáticas,que modelam domínios temáticos envolvidos no projeto PRODES

#### **Legal1\_Cartatema\_2004:Compara mapas classificação\_2004, extensão\_2003 e nuvens\_2003.**

{ Tematico clsf, saida ("Cartatema"); Tematico nvns ("nuvens"); Tematico extn ("extensao"); clsf = Recupere (Nome="classificação\_2004"); nvns = Recupere (Nome="nuvens\_2003"); extn = Recupere (Nome="extensao\_2003"); saida = Novo (Nome = "classificação\_2004FIM", ResX = 60, ResY=60, Escala =120000);

```
saída = Atribua {
 extn=="HDR_total" || clsf=="HDR",
"HDR":"NFL":extn=="NFL_total",
"problema": clsf=="NFL" && extn=="NS",
"NFL2": extn=="NFL2_total" ,
"NFL2": clsf=="NFL2" && (extn=="NS" || extn=="FL_total"),
"DFL_total":extn=="DFL_total",
"FL": clsf !="DFL" && clsf !="NV" && (extn=="FL_total" || extn=="NS") ,
"DFL_NV_6": clsf=="DFL" && nvns=="NV_6" && extn !="DFL_total",
"DFL_NV_5": clsf=="DFL" && nvns=="NV_5" && extn !="DFL_total",
"DFL_NV_2": clsf=="DFL" && nvns=="NV_2" && extn !="DFL_total",
"DFL_NV_1": clsf=="DFL" && nvns=="NV_1" && extn !="DFL_total",
"DFL": clsf=="DFL" && extn=="FL_total",
"NV": clsf=="NV" && (extn=="FL_total" || extn=="NS") };
}
```
#### **Legal2\_Nuvens\_2004**

**Cruzamento da nuvens classificadas no ano, com nuvens acumuladas até 2003.**

Tematico nvns, saida("nuvens"); Tematico clsf ("Cartatema"); clsf = Recupere (Nome="clsf\_final\_2004FIM"); nvns = Recupere (Nome="nuvens\_2003"); saida = Novo (Nome = "nuvens\_2004", ResX = 60, ResY=60, Escala =120000);

#### saida = Atribua {

![](_page_62_Picture_91.jpeg)

#### **Legal3\_Extensao\_2004**

**agrupa as áreas de hidrografia, não-florestas e desmatamento**

```
{Tematico clsf ("Cartatema");
Tematico extensao, saida ("extensao");
Tematico nvns ("nuvens");
clsf = Recupere (Nome="classificação2004FIM");
extensao = Recupere (Nome="extensao_2003");
saida = Novo (Nome = "extensao_2004", ResX=60, ResY=60, Escala = 120000);
saida = Atribua \{"NS":clssf == "NV".
"DFL_total": clssf=="DFL_total" 
|| extensao =="DFL_total" || clssf=="DFL" || clssf=="DFL_NV_6"|| clssf=="DFL_NV_5" || clssf=="DFL_NV_2|| clssf=="DFL_NV_1",

"HDR_total": clssf=="HDR"|| extensao=="HDR_total",
"NFL2_total": clssf=="NFL2"|| extensao=="NFL2_total","NFL_total": clssf =="NFL" || extensao=="NFL_total",
"FL_total": clssf =="floresta" || extensao=="FL_total"};}
```
#### **Legal4\_Máscara\_2004**

**áreas que podem ser desconsideradas na segmentação e classificação do ano seguinte**

```
{Tematico extn, masc ( "extensao" );
extn = Recupere ( Nome = "extensao_2004");
masc = Novo (Nome = "máscara_2004", ResX = 60, ResY=60, Escala = 120000);
masc = Atribua ( CategoriaFim ="extensao" ){"máscara": extn == "NFL_total" || extn == "NFL2_total" || extn == "DFL_total"
|| extn == "HDR_total"
};}
```
![](_page_64_Picture_4.jpeg)

![](_page_65_Picture_0.jpeg)

TOMLIM, C.D. Geographic information systems and cartographic modeling.Englewood Cliffs: Prentice Hall, 1990.

BERRY, J.K. Cartographic modeling: the analytical capabilities of GIS. In:GOODCHILD, M.; O'PARKS, B.; STEYAERT, L. Environmental modelingwith GIS, p. 58-74, 1993.

BERRY, J.K. Map analysis: procedures and applications in GIS modeling.2004. Available Online: <www.innovativegis.com/basis>. 20/10/2010.

SHAPIRO, M. et al. MAPCALC: an algebra for GIS and image processing. Champaign: U.S.Army Construction Engineering Research Laboratory, 1992.

WESSELING, C.G. Et al. Integrating dynamic environmental models in gis:the development of a dynamic modelling language. Transactions in GIS, v. 1, p. 40-48, 1996.

![](_page_66_Picture_0.jpeg)

BARBOSA, C.C. et al. Integração do Dominio de Objetos e Campos em Algebrade Mapas. In: GIS BRASIL, 1999, Salvador, BA.

CAMARA, G. et al. Towards an algebra of geographical fields. In: SIMPÓSIOBRASILEIRO DE COMPUTAÇÃO GRÁFICA E PROESSAMENTO DEIMAGENS, 7., 1994, Campinas.

CORDEIRO, J. P.; AMARAL, S.; FREITAS, U. M.; CAMARA, G. Álgebra de Campos e suas aplicações. In: SIMPÓSIO BRASILEIRO DESENSOREAMENTO REMOTO, 8., 1996, Salvador.

CORDEIRO, J.P. Et al. Algebraic formalism over maps. In: BRAZILIAN SYMPOSIUM IN GEOINFORMATICS. 7., 2005, Campos do Jordão.

CORDEIRO, J.P. Et al. Yet another map algebra. Geoinformatica, v. 13, p. 183-202, 2009.

![](_page_67_Picture_0.jpeg)

AMORIM, R.F.; SILVA, F.M. Modelagem do processo de vulnerabilidade e erosão do solo utilizando o SIG Spring. In: SIMPÓSIO BRASILEIRO DESENSOREAMENTO REMOTO, 5., 2009, Natal. Anais.

ANDERSON, L.O. et al. Influence of landscape heterogeneity on spatialpatterns of wood productivity, wood specific density and above groundbiomass. Amazonia, Biogeosciences, v. 6, p. 1883-1902, 2009.

BEAULIEU, N. Et al . A proposed framework for using remote sensing imagery to monitor environmental dynamics In: support to local planning effort. Workshop on Integrated Natural Resources Management (INRM), CIAT, Cali, Colombia, 2001.

BERKA, L.M.S.; RUDORFF, B.F.T. Sistema de informação geográfica noacompanhamento da safra de soja através de modelo agrometeorológico.Goiânia: INPE, 2005. p.33-40.

CÂNDIDO, A.K.A.; SANTOS, J.W.M. Mapeamento das áreas com solos comalto potencial de erosão na área da bacia do Rio Manso – MT. In: SIMPÓSIODE GEOTECNOLOGIAS NO PANTANAL, 2., 2009.

![](_page_68_Picture_0.jpeg)

MOTA, M. et al. Using LEGAL: map algebra - as a tool to support estimation of amazonian deforestation. In: Simpósio Latinoamericano sôbre percepcion remota y sistemas de informacion espacial, 11. 2004, Santiago, Chile.

MOTA, M. et al. Integração de dados ambientais através de álgebra de mapas – caso de estudo: geração da vulnerabilidade ambiental do municipio Assis Brasil –Acre. In: GIS-Brasil 1999, Salvador.

SILVA, M.S.D. Avaliação de aspectos da fragilidade ambiental para o ecoturismo no entorno da represa do 29 São Carlos (SP). 2007. Dissertação (Mestrado em Engenharia Urbana) - Universidade de São Paulo, São Carlos.

SOARES-FILHO, B.S. Et al. Dinamica: a stochastic cellular automata modeldesigned to simulate landscape dynamics in an amazonian colonization frontier. Ecological Modelling, v. 154, p. 217–235, 2002.